## [October-2022Brai[ndump2go NS0-527 Dumps PDF Free Do](https://www.mcitpdump.com/?p=11015)wnload[Q130-Q156

October/2022 Latest Braindump2go NS0-527 Exam Dumps with PDF and VCE Free Updated Today! Following are some new Braindump2go NS0-527 Real Exam Questions!Question: 130You want to ensure that you are using compatible hardware and software versions with your MetroCluster installation. Which tool would accomplish this task?A. Hardware UniverseB. System-Level Diagnostics tool (SLDIAG tool)C. OneCollectD. Interoperability Matrix ToolAnswer: DQuestion: 131Your disaster recovery strategy requires a mirror, an archive, and a tape backup. Which software would you recommend for this scenario?A. OnCommand System ManagerB. OnCommand Workflow AutomationC. SnapProtectD. OnCommand Unified ManagerAnswer: CQuestion: 132You have deployed a 4-node fabric MetroCluster configuration for cross-site disaster-recovery protection. In this scenario, which two statements are correct for an automatic unplanned switchover (AUSO) operation?(Choose two.)A. AUSO is triggered in the event of a site-wide controller failure to provide nondisruptive operations.B. AUSO is triggered in the event of a complete site-wide failure to provide nondisruptive operations.C. AUSO is triggered in the event of a site-wide switch failure to provide nondisruptive operations.D. AUSO is enabled by default on a MetroCluster cluster.Answer: ADQuestion: 133A client is planning to configure a SnapMirror relationship between two sites. Normally their ISP provides network throughput of 100 Mbps; however, they can arrange to have this burst to 1 Gbps for a period of time at an additional cost. Their intention is to back up 400 GB of Snapshot data each day using the burst option to keep the replication time to a minimum. In this scenario, how much burst time do they need to purchase?A. 15 minutesB. 30 minutesC. 45 minutesD. 60 minutesAnswer: B, DQuestion: 134What are two NetApp data protection solutions? (Choose two.)A. RecoverPointB. SnapMirrorC. TimeFinderD. SnapVault Answer: DQuestion: 135Click the Exhibit button. Select SQL server backup or

## Choose backup type

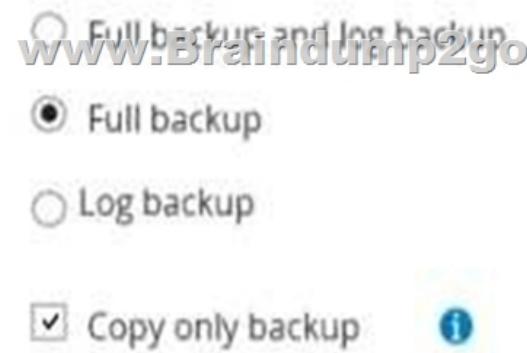

Commvault IntelliSnap and NetApp SnapCenter are both being used to back up the same Microsoft SQL Server database.Referring to the exhibit, which action will SnapCenter perform on the Microsoft SQL transaction logs?A. moveB. keepC. deleteD. truncate Answer: DQuestion: 136Your customer is concerned that his volume might run out of space. Which two volume command options would be used to resolve this problem?(Choose two.)A. snapshot autodeleteB. autosizeC. space-guaranteeD. filesystem-size-fixedAnswer: AB Question: 137You want to generate performance-related reports and alerts using the OnCommand Unified Manager 6.x server. Which two additional tasks must be completed to enable these features? (Choose two.)A. Create a local user with limited Event Publisher role privilegesB. Install and configure OnCommand Workflow Automation.C. Configure a connection between the Unified Manager server and OnCommand System Manager.D. Configure a connection between the Unified Manager server and a Performance Manager server.Answer: ADQuestion: 138You have a network outage that affects client access to siteA. You need to temporarily reverse the SnapMirror relationship of a volume to serve data from site B. Which two steps must you perform first?(Choose two.)A. Take the source volume offline.B. Break the SnapMirror relationship.C. Delete the SnapMirror relationship.D. Abort the SnapMirror relationship.Answer: ABQuestion: 139You are asked to provide a solution that will allow a client to copy the data stored in a FlexVol volume to a remote tape system for archiving. You are using a cluster-aware backup application to perform this task.Which three actions are required when you configure this solution for your client? (Choose

three.)A. Configure NDMP a[t the SVM level. B. Configure multiple LIFs for SVM-scoped N](https://www.mcitpdump.com/?p=11015)DMP.C. Configure NDMP at the node level.D. Create a backup user account on the cluster.E. Configure a LIF for node-scoped NDMP.Answer: C,D,EQuestion: 140You are performing a routine health check for a customer and need to determine if the disk shelf firmware is up to date. From My AutoSupport, which report would you use?A. Transition AdvisorB. VisualizationC. Upgrade AdvisorD. Event ViewerAnswer: BQuestion: 141You must determine if there have been any backup problems overnight. Which two reports in OnCommand Unified Manager 6.2 would provide you with the required information?(Choose two.)A. Unresolved Incidents and Risks areaB. On Command Unified Manager DashboardC. On Command Cluster Events DetailsD. On Command Job Events DetailsAnswer: BDQuestion: 142You have a SolidFire cluster running SolidFire Element Operating System 10.1 and are asked to replicate to an existing ONTAP cluster. Which ONTAP destination is supported?A. ONTAP Select with the MirrorAllSnapshots policyB. FAS9000 with the MirrorAndVault policyC. ONTAP Cloud with the MirrorLatest policyD. AFF A700 with the XDPDefault policyAnswer: AQuestion: 143You are copying your data and replicating it off site. What is the called?A. a backupB. a demonstrationC. a versionD. a Snapshot Answer: CQuestion: 144You have deployed IntelliSnap to list NetApp Snapshot copies in volumes on your ONTAP system, schedule new backups on unprotected volumes, and implement archiving to your remote AltaVault system.Which additional NetApp product does IntelliSnap require to perform all of these actions?A. OnCommand InsightB. OnCommand Unified ManagerC. OnCommand System ManagerD. OnCommand Performance ManagerAnswer: B Question: 145Which attribute does Data ONTAP use the identify Snapshot copies between primary and secondary FlexVol volumes in a SnapVault relationship?A. FlexVol nameB. Snapshot prefixC. SnapMirror policyD. SnapMirror labelAnswer: DQuestion: 146A customer has a new cloud strategy. They want to replicate mission-critical SAN volumes to the cloud for DR. Which NetApp technology satisfies the requirement?A. Cloud Sync serviceB. Fabric Pool technologyC. Cloud Volumes

ServiceD. Cloud Volumes ONTAPAnswer: D Question: 147Exhibit:

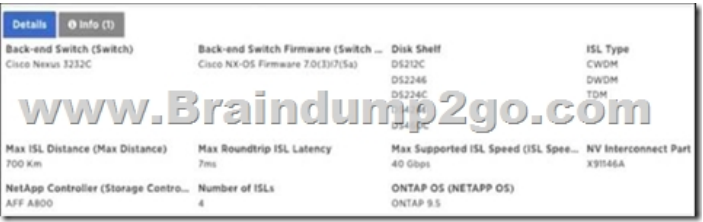

Referring to the exhibit, You have a MetroCluster IP solution that uses Cisco Nexus 3232C back-end switches for a maximum ISL distance of 700 km. What is the maximum round trip ISL latency that is supported in this scenario?A. 7 msB. 10 msC. 14 msD.

 20 msAnswer: AQuestion: 148To ensure enough bandwidth for other applications, you want to restrict all replication bandwidth on your destination cluster.How would you accomplish this task?A. Using OnCommand System Manager on your source cluster, create a QoS policy on the source.B. Using the ONTAP CLI, enable global throttling on the source cluster.C. Using OnCommand System Manager on your destination cluster, create a QoS policy on the destination.D. Using the ONTAP CLI, enable global throttling on the destination cluster.Answer: BQuestion: 149A customer has a MetroCluster solution and wants to automate the disaster-recovery process. The customer wants to control the switchcover between the sites.Which NetApp tool would satisfy these requirements?A. OnCommand Unified ManagerB. MetroCluster TiebreakerC. OnCommand System ManagerD. OnCommand SnapCenter Answer: BQuestion: 150You received an alert from OnCommand Unified Manager (OCUM) that a NetApp FlexVol is almost out of space. Which three actions are available to perform from the OCUM events detail Web page? (Choose three.)A. Acknowledge the event.B. Mark the event as "resolved".C. Create a job to move the FlexVol.D. Increase the capacity of the FlexVol.E. Add a note to the event.Answer: ABEQuestion: 151A client has a primary data center that is located in a coastal area where the forecast is calling for a Category 5 hurricane to make landfall in three days. The client's data is protected using NetApp SVM SnapMirror replication technology with identity-preserve that is enabled. The data is mirrored to a destination cluster outside of the affected area.The client has scheduled a controlled maintenance window for tomorrow to ensure that dependable operations are maintained.Which three steps must be taken to accomplish this task? (Choose three.)A. You must break the SnapMirror relationship on each individual volume between the source and the destination clusters.B. You must configure the destination SVM volumes for data access.C. You must reboot each server in your infrastructure so that they can access the data from the destination volumes.D. You must break the SnapMirror relationship between the source and the destination SVMs.E. You must stop the source SVM before activating the destination SVM.Answer: B,D,E Question: 152Click the Exhibit button.<sup>Destination Volume</sup>

 An employee's computer and [mapped home folder has been encrypted with ransomware. You ar](https://www.mcitpdump.com/?p=11015)e asked to restore the data from a SnapVault repository.Referring to the exhibit, what happens when the volume is restored?A. All files in the volume are restored.B. The restore is performed locally.C. The original data is decrypted in place.D. Only files that have changed in the volume are

restored.Answer: AQuestion: 153Click the Exhibit button. **Question | Exhibit** 

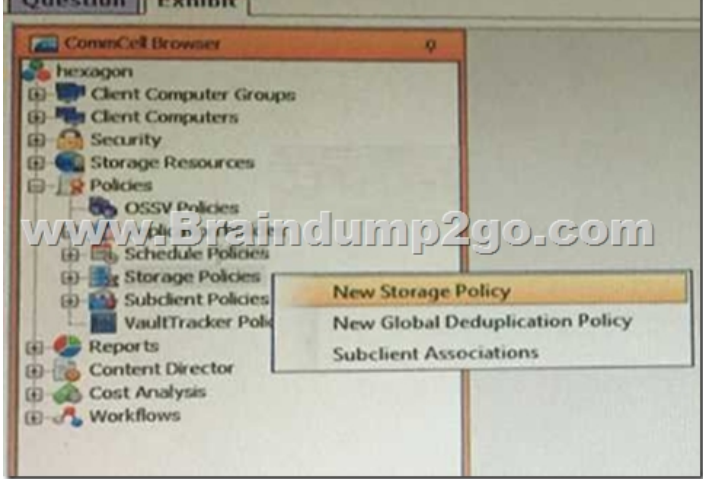

You have a SnapProtect v11 environment as shown in the exhibit. What are the two default Snapshot copies created automatically after creating a Storage Policy.(Choose two.)A. Primary (Tape)B. Primary (Classic)C. Primary (NetApp)D. primary (Snap)Answer: BDQuestion: 154You have a NAS volume containing 100 GB of data and daily change rate of 10%. You want to keep seven daily Snapshot copies. What is the minimum size for the volume?A. 170 GBB. 100 GBC. 110 GBD. 220 GBAnswer: A Question: 155Which NetApp technology helps to protect against ransomware attacks?A. SnapLockB. SyncMirrorC. NetApp Volume EncryptionD. NetApp Aggregate EncryptionAnswer: AQuestion: 156You decide to enable SnapMirror network compression on your NetApp clustered Data ONTAP environment. Which two statements are correct about enabling this feature?(Choose two.)A. The data is compressed only while it traverses the network.B. The data transfer between the clusters must use the NDMP protocol.C. You may only enable SnapMirror network compression on one HA pair in a cluster, and traffic 1-1 is limited to routing through those nodes.D. The compression engine creates multiple transfer threads corresponding to the number of CPUs on the source storage system.Answer: ADResources From:1.2022 Latest Braindump2go NS0-527 Exam Dumps (PDF & VCE) Free Share:https://www.braindump2go.com/ns0-527.html2.2022 Latest Braindump2go NS0-527 PDF and NS0-527 VCE Dumps Free Share:

https://drive.google.com/drive/folders/1RobXeKyAjeD7h2AK5\_oxXGxj6\_4Fd0wr?usp=sharing3.2021 Free Braindump2go NS0-527 Exam Questions Download:https://www.braindump2go.com/free-online-pdf/NS0-527-PDF(31-61).pdf

https://www.braindump2go.com/free-online-pdf/NS0-527-PDF-Dumps(91-111).pdf

https://www.braindump2go.com/free-online-pdf/NS0-527-VCE(61-90).pdf

https://www.braindump2go.com/free-online-pdf/NS0-527-VCE-Dumps(1-30).pdfFree Resources from Braindump2go,We Devoted to Helping You 100% Pass All Exams!